## OSCAL Community Contribution Series: A Developer's view of OSCAL

Experiences and recommendations for implementing OSCAL Libraries

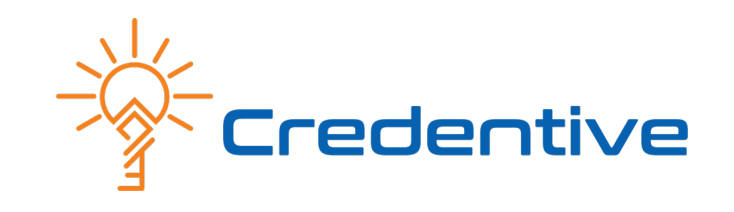

### Agenda

- User's view vs. Developer's view
- What is an OSCAL library for?
- Types of Objects in Oscal-Pydantic
- Oscal-Pydantic Class Diagram overview
- Recommendations for implementing OSCAL in any (Object Oriented) language

#### User's view versus Developer's view

UX (User Experience) creates a pleasant experience for non-technical folks trying to solve business problems.

DX (Developer Experience) creates a pleasant experience for technical folks trying to develop tooling to solve user problems.

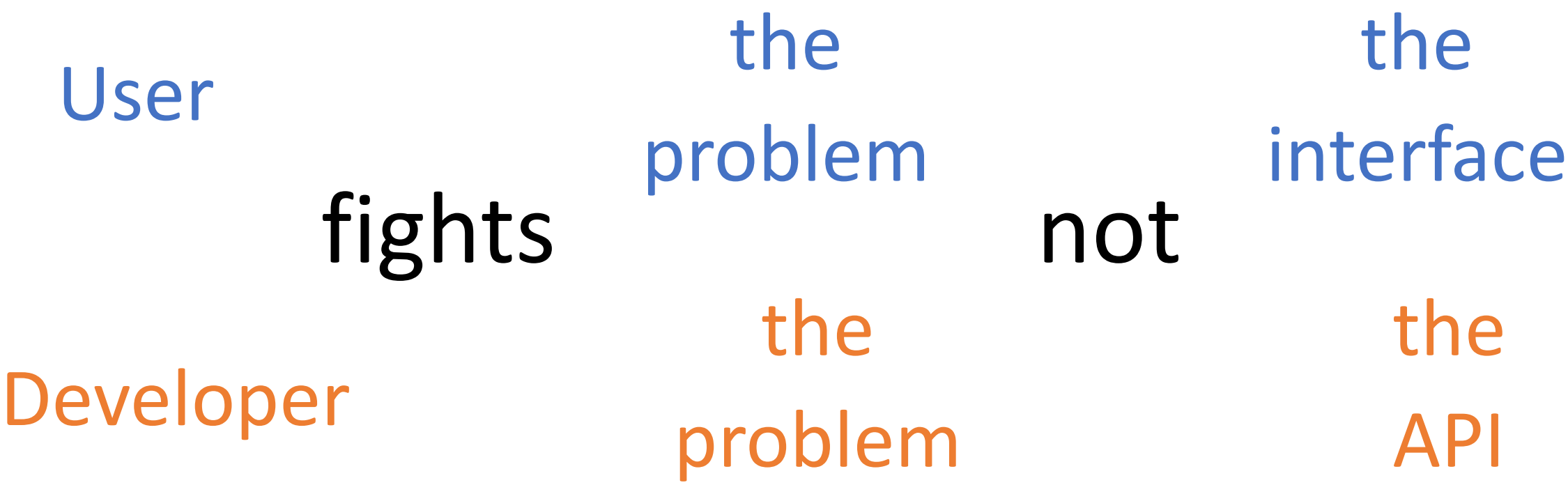

## What are the features of a good API?

- Easy to do the most common things
- The right way is the easiest way
- Idiomatic
- Features are discoverable
- Features are implemented consistently
- Minimize boilerplate (DRY)

# What is an OSCAL API for?

What problem is an OSCAL API solving?

- Reduce cognitive burden of maintaining mental copies of the OSCAL specification
- Easily focus on the part of the specification that you need for the problem at hand
- Produces OSCAL data that is valid and well formed.
- OSCAL imported from external sources is presented idiomatically
- Users can easily extend the specification with minimal impact on compatibility.

Machine Generated Code: Pros and Cons

#### **Machine Generated Code Handwritten Code**

- $\checkmark$  Tracks the specification closely
- Can always be up to date
- Can implement multiple versions of the specification

- X Implements as much of the spec as the author needs
- X Updated occasionally
- X Implements the versions the author is interested in

- X Limited to Core Specification
- X Limited by the quality of the inputs
- X Produces verbose, difficult code
- $\checkmark$  Can be designed for extensibility
- $\checkmark$  Not dependent on limitations or structure of underlying specifications
- $\checkmark$  Code can be carefully tuned for readability

# Oscal-Pydantic

## What is it?

A pythonic, type-hinted library for importing or generating OSCAL documents.

- Implemented in a "dataclass" like format, using Pydantic
- Hand-written to optimize the developer experience for encoding and extending OSCAL.

Oscal-Pydantic Overview

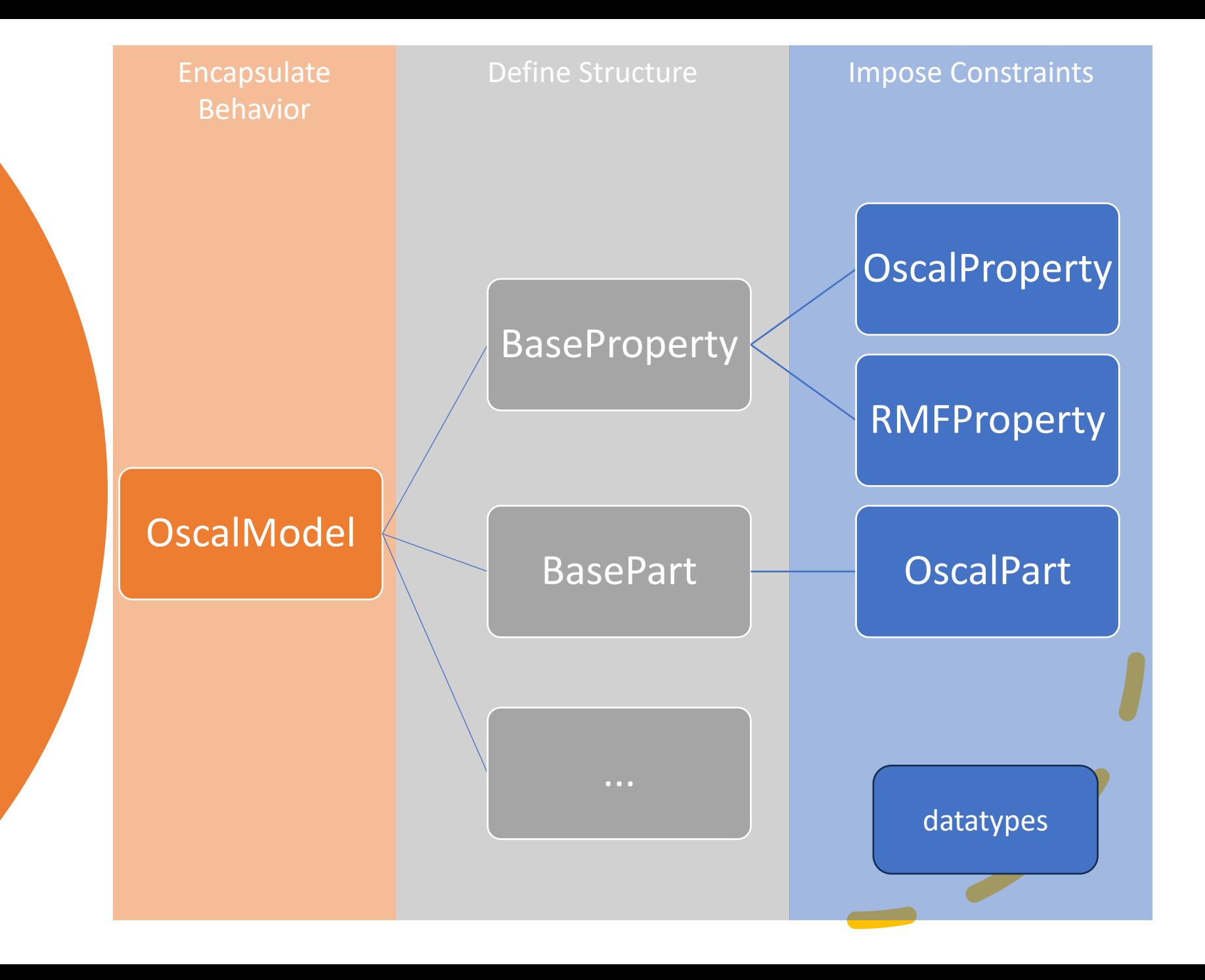

OscalModel: Encapsulate Shared Behavior

- Encapsulates core validation Logic
- Defines basic behaviors common to all models
	- How to export JSON
	- How to translate attribute value names
- Most objects extend OscalModel directly

Datatypes • Defines basic constraints for metaschema datatypes

**Structure** Models: Define Common **Structures** 

- List Attributes of a Model
- Define basic type information

```
class BaseProperty(base.OscalModel):
# NOTE: This generic Property class should be extended to 
provide constraints on value name
  name: datatypes. OscalToken = Field()
   uuid: datatypes.OscalUUID | None = Field(default=None)
   ns: datatypes.OscalUri = Field(
     default=datatypes.OscalUri(
       "http://csrc.nist.gov/ns/oscal"
\overline{\phantom{a}}\rightarrow value: datatypes.OscalString = Field()
   prop_class: datatypes.OscalToken | None = Field(default=None)
   remarks: datatypes.OscalMarkupMultiline | None =
Field(default=None)
```
#### Impose Constraints

- Cardinality Constrainst
- Value Constraints
- "Type" constraints
- Deprecation Constraints
- Uniqueness Constraints

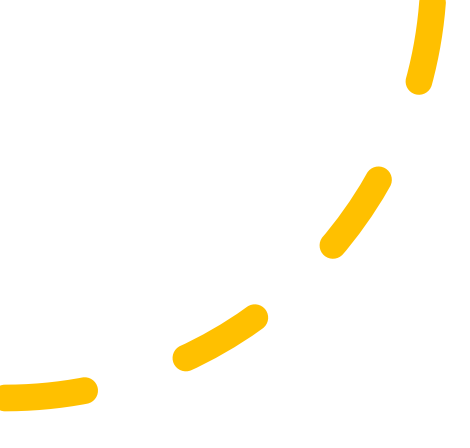

### **Cardinality** Constraints

- How many attributes can appear
	- Usually 0..1, 1, or 0..inf

*# Cardinality 1* uuid: datatypes.OscalUUID

*# Cardinality 0..1* description: datatypes.OscalMarkupMultiline | None

*# Cardinality 0..inf* props: list[properties.BaseProperty] | None

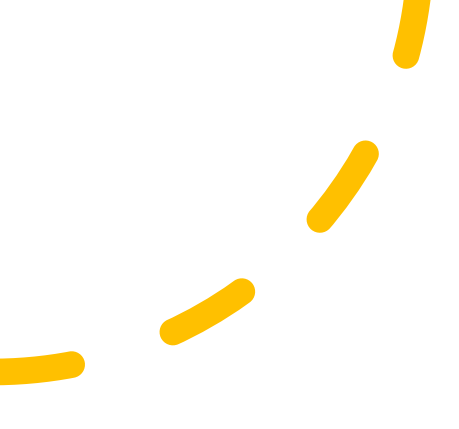

## Value Constraints

- Possible values of attributes
- Expressed as single values or sets of values
- Multiple Constraints can be expressed
- Within a constraint AND
- Between constraints OR
- Watch for "may be locally defined", or allowother="yes"

**class** OscalResourceProperty(OscalBaseProperty):

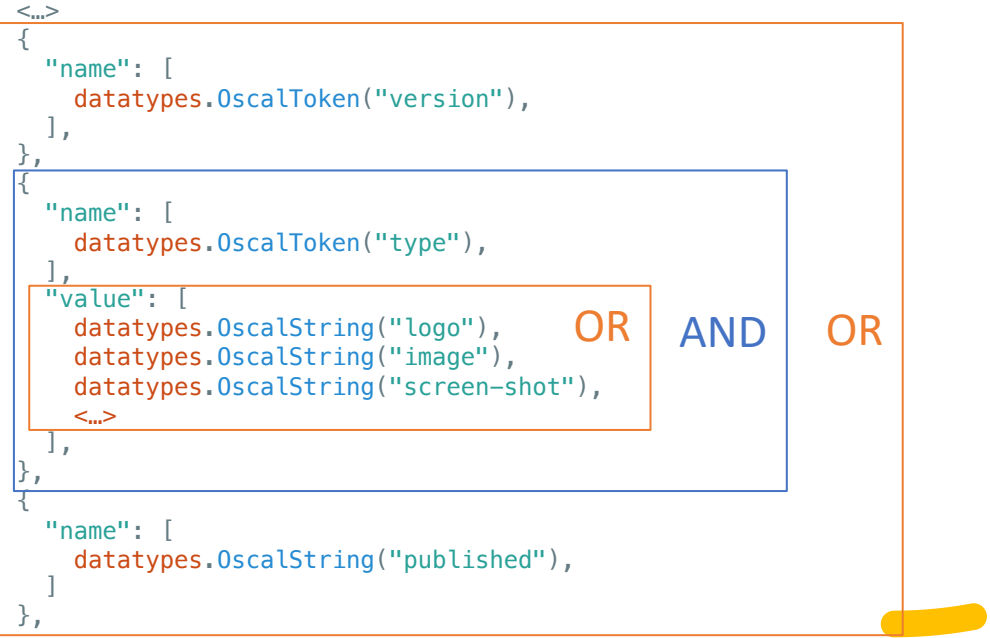

## "Type" Constraints

- NOTE: Types do not exist in the Metaschema specification
	- A "type" encapsulates a specific set of value constraints
- Define Possible types of attributes

```
class BasePart(base.OscalModel):
<…>
  allowed_field_types: list[base.AllowedFieldTypes] = [
\{ "props": [
         properties.OscalPartProperty,
        properties.OscalAssessmentMethodProperty,
         properties.RmfAssessmentMethodProperty,
\Box,
    },
\blacksquare
```
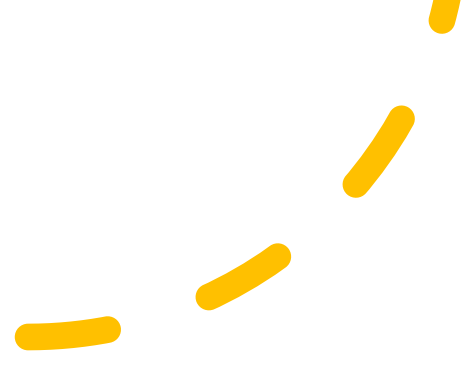

#### Deprecation Constraint

• Raise a warning in the event of a valid but deprecated value

**class** OscalControlProperty(OscalBaseProperty):

<…>

**def** capitalized\_withdrawn\_deprecated(cls, value: str) -> datatypes.OscalToken:  *# raise a deprecationwarning if value is capitalized*

if type(value) ==  $str$  and value == "Withdrawn":

warnings.warn(

 "'Withdrawn' is a deprecated property value for Control. Use 'withdrawn' instead", DeprecationWarning,

 $\left( \begin{array}{cc} \end{array} \right)$ return value

#### Uniqueness Constraint

#### • Prevent duplicate values in some cases

**class** Resource(base.OscalModel): <…>  **def** unique\_rlink(self) -> Resource: if self.rlinks is not None: links\_counter = Counter([rlink.href for rlink in self.rlinks]) duplicates = [item for item, count in links counter.items() if count  $> 1$ ] if  $len(duplicates) > 0$ : raise ValueError("Duplicate rlinks in %s: %s", self.uuid, duplicates) return self

## Special Constraints

#### • Some kinds of data have unique constraints

- Example: Hash
	- algorithm + value
	- value must be valid for the algorithm

if self.algorithm == "SHA-224" or self.algorithm == "SHA3-224": if len(self.value) == 28 and self.value\_is\_hex(): *# value is okay* else: raise ValueError("Hash value length or contents do not match algorithm")

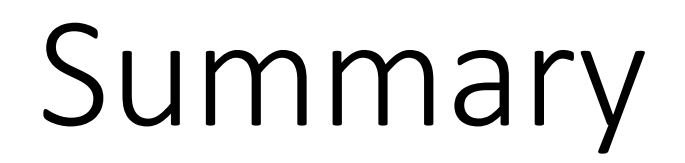

#### Recommendations

- Identify the key features of the API
	- Extensibility?
- Look at the Metaschema or official documentation
	- JSON Schema is incomplete!
- Don't be afraid to start by hand coding